# **código bônus pixbet 2024**

- 1. código bônus pixbet 2024
- 2. código bônus pixbet 2024 :jogar bingo online valendo dinheiro de verdade
- 3. código bônus pixbet 2024 :agua e fogo jogo

# **código bônus pixbet 2024**

#### Resumo: **código bônus pixbet 2024 : Bem-vindo ao mundo eletrizante de nosdacomunicacao.com.br! Registre-se agora e ganhe um bônus emocionante para começar a ganhar!**  contente:

# **Como fazer download e instalação de aplicativos no Pixbet via Play Store**

Se você é um amante de jogos de azar e tem um dispositivo Android, é provável que já tenha ouvido falar sobre o Pixbet, uma das casas de apostas esportivas mais populares do Brasil. Mas para começar a aproveitar todas as suas vantagens e promoções, é necessário fazer o download e a instalação do aplicativo no seu celular ou tablet.

Para isso, nada melhor do que utilizar o Play Store, a loja de aplicativos oficial do Google, que oferece segurança e praticidade. Neste artigo, você vai aprender, passo a passo, como fazer o download e instalação do aplicativo do Pixbet no seu dispositivo Android, por meio do Play Store.

### **Passo 1: acessar o Google Play Store**

Antes de tudo, certifique-se de que seu dispositivo Android esteja conectado a uma rede de internet estável. Em seguida, abra o aplicativo Play Store em código bônus pixbet 2024 seu celular ou tablet. Se você ainda não tiver o aplicativo instalado, é possível acessar o Play Store através do navegador da web, digitando em código bônus pixbet 2024 código bônus pixbet 2024 barra de pesquisa /grupo-telegram-pixbet-spaceman-2024-05-17-id-29197.html.

### **Passo 2: buscar o aplicativo Pixbet**

Agora que você está no Play Store, possui duas opções para buscar o aplicativo do Pixbet:

- Na barra de pesquisa, acima do seu ecrã, digite "Pixbet" e clique em código bônus pixbet 2024 "Buscar".
- Navegue pelas categorias do Play Store até encontrar a guia de "Esportes" e então busque o aplicativo Pixbet.

### **Passo 3: selecione o aplicativo Pixbet**

Após buscar o aplicativo, basta clicar na código bônus pixbet 2024 imagem e entrar em código bônus pixbet 2024 código bônus pixbet 2024 página de visualização. Lá, você poderá verificar a classificação, os comentários e as informações relevantes sobre o aplicativo Pixbet antes de fazer a instalação desejada.

# **Passo 4: faça o download e instalação**

Uma vez dentro da página do aplicativo, clique no botão "Instalar" para iniciar o download do aplicativo Pixbet.

- Seu dispositivo irá pedir para confirmar as permissões necessárias para a instalação. Leia as informações detidamente e clique em código bônus pixbet 2024 "Aceitar" para continuar.
- Após a conclusão do download, o dispositivo irá automaticamente instalar o aplicativo Pixbet.

# **Passo 5: veja as instruções de pagamento**

Pronto! Após a conclusão da Instalação, o ícone do Pixbet estará disponível na tela inicial do seu dispositivo Android. Abra o aplicativo e garanta uma experiência fluida ao fazer suas apostas em código bônus pixbet 2024 esportes, games ao vivo, slot e cassino.

Caso queira fazer uma aposta, lembre-se: o depósito mínimo permitido no Pixbet é fixado em código bônus pixbet 2024 R\$ 10,00, e código bônus pixbet 2024 transação pode ser paga através de meios de pagamento diversificados, [exceto cartões de débito ou crédito pré-pagos.](https://support.google/googleplay/answer/2651959?hl=pt-BR&vid=0-gl-br-r64_pa-h2index=pim-forum) Dessa forma, você poderá utilizar cartões de crédito, bancos por meio de boleto ou transferência, ou parcelamento garantido através dos seus próprios estabelecimentos financeiros.

#### [no deposit freebet](https://www.dimen.com.br/no-deposit-freebet-2024-05-17-id-36153.html)

Aplicativo Pixbet: Apostas Rápidas e Fáceis

O aplicativo Pixbet é uma plataforma de apostas on-line que permite aos usuários fazer suas apostas de maneira rápida e fácil, oferecendo saques instantâneos por meio do sistema PIX. Como instalar o aplicativo

Para instalar o aplicativo Pixbet, acesse o site oficial no navegador do seu dispositivo Android ou iOS e clique no botão "Disponível no Google Play" ou procure no "App Store". Depois, basta seguir as instruções paraDownload e installação.

#### O que o aplicativo oferece

Com o aplicativo Pixbet, você pode apostar em código bônus pixbet 2024 várias modalidades de esportes e jogos, tudo de forma on-line e em código bônus pixbet 2024 tempo real. O melhor é que as apostas podem ser feitas em código bônus pixbet 2024 minutos e os saques também são rápidos, por meio do sistema PIX.

#### Benefícios do Aplicativo

Além de oferecer apostas rápidas e saques instantâneos, o aplicativo Pixbet também permite acompanhar em código bônus pixbet 2024 tempo real os jogos em código bônus pixbet 2024 que se apostou, seguindo-os ponta a ponta.

Além disso, o aplicativo é intuitivo, fazendo com que a navegação e o uso sejam bem simples, mesmo para iniciantes.

Além disso, o aplicativo oferece bônus e promoções exclusivas para os usuários, aumentando suas chances de ganhar.

Como fazer o cadastro no aplicativo

Para se cadastrar no aplicativo Pixbet, acesse o site oficial ou o aplicativo e clique em código bônus pixbet 2024 "Registro". Preencha o formulário com suas informações pessoais e siga as instruções para confirmar o cadastro.

#### Conclusão: entenda Mais

O aplicativo Pixbet oferece uma forma fácil, rápida e segura de fazer suas apostas em código bônus pixbet 2024 jogos e eventos esportivos, tudo de forma on-line. Com seu design intuitivo e código bônus pixbet 2024 oferta de jogos e promoções, está se tornando cada vez mais popular entre os amantes de apostas on-line.

Então, não perca mais tempo e venha experimentar o aplicativo Pixbet agora. Faça o seu download e cadastre-se para explorar um mundo de possibilidades e ganhar grandes premiações.

Perguntas Frequentes:

É seguro utilizar o aplicativo Pixbet?

Sim, o aplicativo Pixbet é uma plataforma legal e segura para realizar suas apostas, pois conta com todas as certificações e autorizações necessárias para operar em código bônus pixbet 2024 território nacional.

Como faço o deposito no meu aplicativo

Para fazer o depósito em código bônus pixbet 2024 código bônus pixbet 2024 conta no aplicativo Pixbet, acesse o site oficial ou o aplicativo, clique em código bônus pixbet 2024 "Área de depósito" e escolha o método de pagamento desejado, como boleto, cartão de crédito ou débito, ou até mesmo PIX.

Como faço para sacar meus ganhos no aplicativo

Para sacar seus ganhos no aplicativo Pixbet, acesse o site oficial

# **código bônus pixbet 2024 :jogar bingo online valendo dinheiro de verdade**

# **código bônus pixbet 2024**

A **Pixbet** é a casa de apostas com o saque mais rápido do mundo, onde é possível apostar, ganhar e receber seus ganhos em código bônus pixbet 2024 minutos por PIX. Com a Pixbet, é fácil e rápido fazer apostas em código bônus pixbet 2024 diferentes modalidades e, com a seguinte orientação, é simples fazer código bônus pixbet 2024 primeira aposta:

# **código bônus pixbet 2024**

**Cadastro:** Crie uma conta na Pixbet, preenchendo as informações solicitadas e use o código ● promocional:

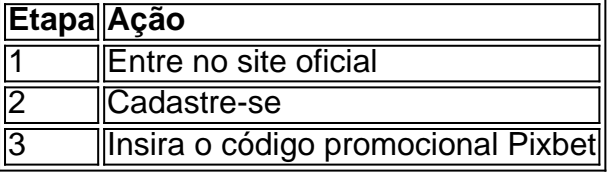

● **Depósito:** Após o cadastro, é preciso fazer um depósito mínimo de R\$ 1:

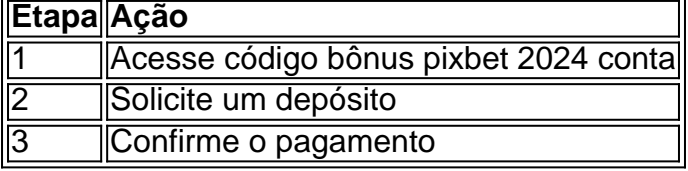

● **Realizar a aposta:** Após o depósito, é possível realizar as apostas desejadas:

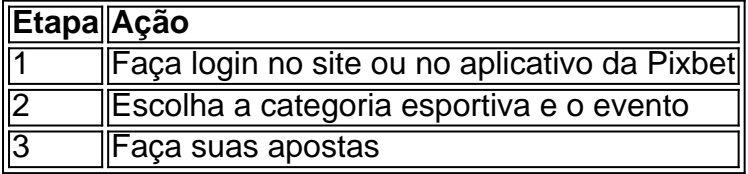

### **Vantagens da Pixbet**

- Saque rápido por PIX
- Múltiplos meios de pagamento
- Diferentes modalidades esportivas e slots
- Promoção Bolão Pixbet
- Ajuda online disponível

Além disso, a Pixbet conta com uma equipe disponível 24h para ajudar no que for necessário. Contate-os por meio do site da empresa ou por chat online.

Firstly, let's talk about the preview of the event. The Pixbet platform offers a variety of options for players to bet on, including the outcome of the presidential election. You can choose from various candidates, each with their own unique odds. The platform also allows you to bet on the composition of the chamber, once again providing multiple options with different odds. Now, let's move on to apostas, which is the highlight of the platform. With Pixbet, you can place bets in real-time during the event, adding an extra layer of excitement to the experience. The live in-play feature allows you to adjust your bets as the event unfolds, increasing the tension and suspense.

But what about the odds? The odds offered by Pixbet are highly competitive, and the platform ensures that players have a fair chance of winning. The payouts are quick and efficient, and you can expect to receive your winnings within minutes of the results being announced.

When it comes to security and reliability, Pixbet is top-notch. The platform uses state-of-the-art technology and the latest security measures to ensure a safe and secure player experience. Their user-friendly interface makes it easy to navigate, and their experienced customer support team is always available to help with any questions or concerns.

But the excitement doesn't stop there! Pixbet also offers a variety of bonuses and competitions for players to participate in. From free bets to cashback deals, there are plenty of ways to boost your bankroll and increase your chances of winning.

# **código bônus pixbet 2024 :agua e fogo jogo**

# **{img} faz parte do projeto de arte Salooni, criado por quatro mulheres ugandesas**

Este {img} foi tirado como parte de um projeto de arte chamado Salooni, criado por três outras mulheres ugandesas: Kampire Bahana, Aida Holly-Nambi e Gloria Wavamunno.

O Salooni explora a ideia de práticas capilares negras como sistemas de conhecimento pelos quais cultura e estratégias de sobrevivência são passadas de geração código bônus pixbet 2024 geração.

Nós definimos um salão de beleza ambulante que fornecia cortes de cabelo grátis e criava espaço para as mulheres negras se conectarem, se conversem e compartilhem sobre todas as boas e más coisas sobre cabelo negro. Estas instalações ocorreram durante o Festival LaBa! de arte de rua código bônus pixbet 2024 Kampala, Uganda; o Festival Africa Utopia no Southbank Centre código bônus pixbet 2024 Londres; o N'Golá Biennal de artes e cultura código bônus pixbet 2024 Sao Tomé; e o Festival Africa Bass da cultura código bônus pixbet 2024 Ouagadougou, Burquina Fasso.

### **O salão foi montado com três cadeiras viradas para espelhos**

No salão, nós colocamos três cadeiras viradas para os espelhos; penduramos retratos que tiramos e tocamos {sp}s que filmamos, juntamente com {img}s de referência de nossas pesquisas. Uma cadeira era dedicada ao estilista que fazia cortes de cabelo grátis; uma cadeira permitia que os visitantes estilizassem o cabelo um do outro; a última cadeira tinha um "livro de compartilhamento" onde as pessoas poderiam escrever todas as coisas que desejam nunca ter aprendido sobre o cabelo delas. Estes foram depois compartilhados código bônus pixbet 2024 uma palestra TEDx que Aida e eu daremos.

### **{img} é uma lembrança do fato de que a minha tribo aparecerá por mim, apareceremos um pelo outro**

A sessão de {img}s dessa série código bônus pixbet 2024 particular, Magic in the Garden, foi muito especial porque nós nos reunimos código bônus pixbet 2024 casa de uma amiga no bairro de Buziga código bônus pixbet 2024 Kampala, e toda a assistência foi fornecida por amigos que estão nas {img}s. A {img} - e todo o projeto - me lembram que minha tribo aparecerá por mim, apareceremos uns pelos outros. Isso me lembra por que eu faço trabalho para nós. Há um ditado que informou este projeto: "Quando código bônus pixbet 2024 irmã faz o seu cabelo, você não precisa de um espelho." Essa imagem me lembra minha comunidade de mulheres negras, biológicas ou não: muito do projeto Salooni foi feito para essa comunidade e estar cercado por elas durante código bônus pixbet 2024 criação é parte do motivo pelo qual este projeto é tão especial para mim.

Author: nosdacomunicacao.com.br Subject: código bônus pixbet 2024 Keywords: código bônus pixbet 2024 Update: 2024/5/17 2:15:23